# Introduction to Programming in Python

Dr. Baldassano Yu's Elite Education

#### About Me

▶ Went to college at Princeton for Electrical Engineering

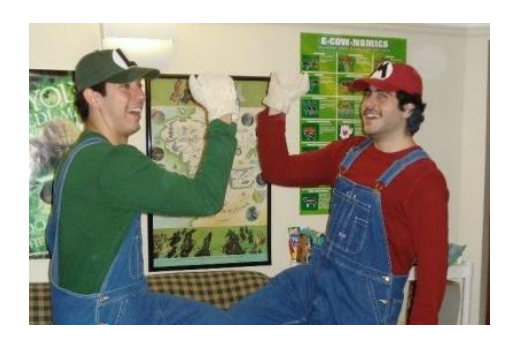

**PhD at Stanford** in Computer Science

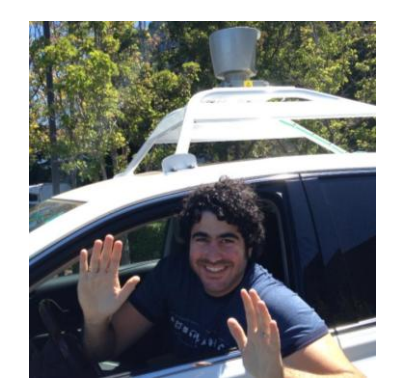

 Now a research fellow at the Princeton Neuroscience Institute

#### Goals of the class

- **Learn about the power of programming**
- **Learn how to think like a programmer**
- Starting writing your own programs!

#### Course website

- Go to [www.chrisbaldassano.com,](http://www.chrisbaldassano.com/) click on Teaching, then "Introduction to Programming"
- ▶ Has my email address <chrisb@princeton.edu>, schedule and assignments

### Why learn to program?

- 
- 
- 
- 
- 
- 
- 
- 
- - -
		-
- -
- -

- - -
	-
- 
- 
- 
- 
- 
- 
- - - -

# Why learn to program?

Computers control the world, programmers control computers!

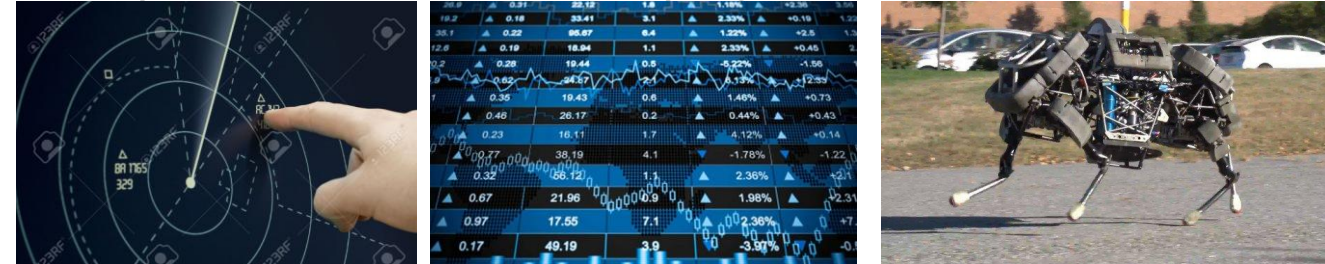

- Harness the power of computers to:
	- Make new software and apps
	- Automate boring tasks
	- $\blacktriangleright$  Make art, music, and games
- Command robots
- Build artificial intelligence systems
- Get a job

### What makes computers so useful?

- **Computers can be programmed** 
	- Designed to do any job that a program tells them to
- Program: set of instructions that a computer follows to perform a task
	- Commonly referred to as *Software*
	- Executed by central processing unit (CPU)
- Programmer: person who can design, create, and test computer programs
	- Also known as software developer

#### How a Program Works

Computers perform simple operations on pieces of data

- Examples: reading data, adding, subtracting, multiplying, and dividing numbers
- **CPU** understands instructions written in machine language and included in its instruction set
- To carry out meaningful calculation, CPU must perform many operations
- Executes program in cycle:
	- Fetch: read the next instruction from memory into CPU
	- Decode: CPU decodes fetched instruction to determine which operation to perform
	- Execute: perform the operation

# How a Program Works (cont'd.)

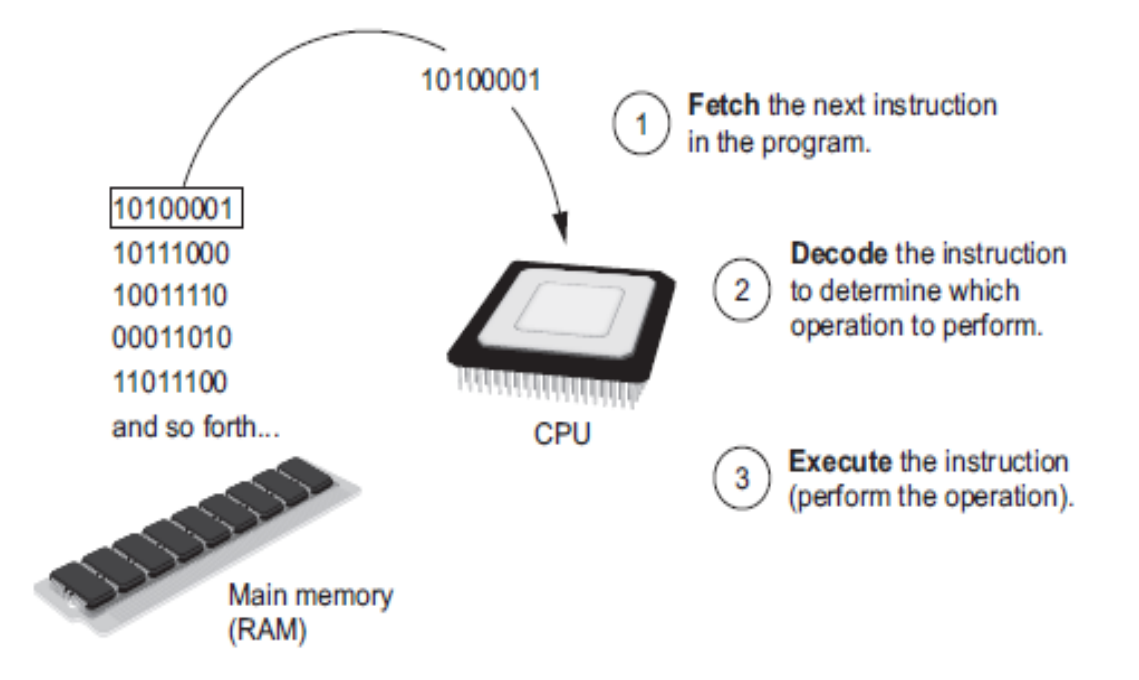

## From Machine Language to Assembly Language

- Impractical for people to write in machine language
- Assembly language: uses short words (mnemonics) for instructions instead of binary numbers
	- Easier for programmers to work with
- Assembler: translates assembly language to machine language for execution by CPU

# High-Level Languages

- Low-level language: close in nature to machine language
	- Example: assembly language
- High-Level language: allows simple creation of powerful and complex programs
	- No need to know how CPU works or write large number of instructions
	- $\blacktriangleright$  More intuitive to understand
	- Example: Python!

# Why Python?

▶ Very popular high-level language

- Easy to get started, but also used in complicated realworld systems
- Is an *interpreted* language
	- **This means we can enter commands one at a time to try** things out, rather than only be able to run complete programs
- $\triangleright$  Note: We'll be using Python 3 (many online materials still use Python 2)

#### Interpreters

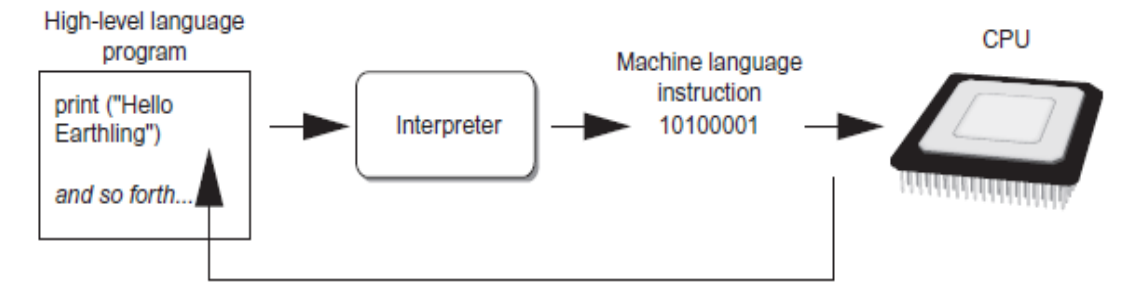

The interpreter translates each high-level instruction to its equivalent machine language instructions and immediately executes them.

This process is repeated for each high-level instruction.

# Let's try Python!

- 
- 
- 
- 
- -
- 
- 
- 
- -
- 
- 
- - -
- 
- 
- 
- 
- 
- 
- 
- 
- 
- 
- 
- 
- 
- 
- 
- -
	-
	-
- -
- 
- -
	-
- 
- 
- -
- 
- 
- -
- 
- 
- 
- -
- 
- 
- 
- 
- 
- 
- 
- 
- 
- 
- 
- 

# Quiz

- Which of these statements has the correct syntax?
- A. print(Hello World)
- B. Print('Hello World')
- C. print('Hello World)
- D. print('Hello World')

#### Making scripts

- **Entering one command at a time is great for testing,** but we want to be able to save and run many commands at once
- $\triangleright$  We can put multiple commands into a script  $( .py)$  file

# Quiz

 $\blacktriangleright$  Which program will print X and then Y?

#### A.

# print('X') # print('Y')

#### C.

print(X) print('Y')

#### B.

# adfasdlkasi print('X') print('Y')

#### D.

# Print some letters print('X') print('Y')

# Using variables

- Almost every program needs to keep track of information
- $\triangleright$  We want to be able to apply the same operation to different pieces of information
- A *variable* is a name we give to a piece of data
- Assign a variable using the assignment operator  $x = 'World'$

## Variables (cont'd.)

- In assignment statement, variable receiving value must be on left side
- You can only use a variable if a value is assigned to it
- ▶ Rules for naming variables in Python:
	- ▶ Variable name cannot be a Python key word
	- **Nariable name cannot contain spaces**
	- First character must not be a letter or an underscore
	- After first character may use letters, digits, or underscores
	- **Variable names are case sensitive**
- Variable name should reflect its use

# Quiz

Which program will display Hello?

A. print(Hello) C. Banana = 'Hello'

print(Banana)

#### B.

Hello = 'Hi there' print(Hello)

D.

'Hello' = greeting print(greeting)

### Assignment

- $\blacktriangleright$  Install Python 3.4.3 from <https://www.python.org/downloads/>
- ▶ Write a simple .py script that uses variables and print statements (and run it to make sure it works!)
- **Email it to me at chrisb@princeton.edu**
- Due before next class
- **FYI: Assignments are also posted at chrisbaldassano.com]**

# Re-scheduling October 20th class

- $\blacktriangleright$  I will be at a conference in Chicago on October 20<sup>th</sup>
- We can reschedule the class for October 21<sup>st</sup> (Wed), 23<sup>rd</sup> (Fri) or 26th (Mon)
- **Part of your assignment: Email me which of these days** you would be available